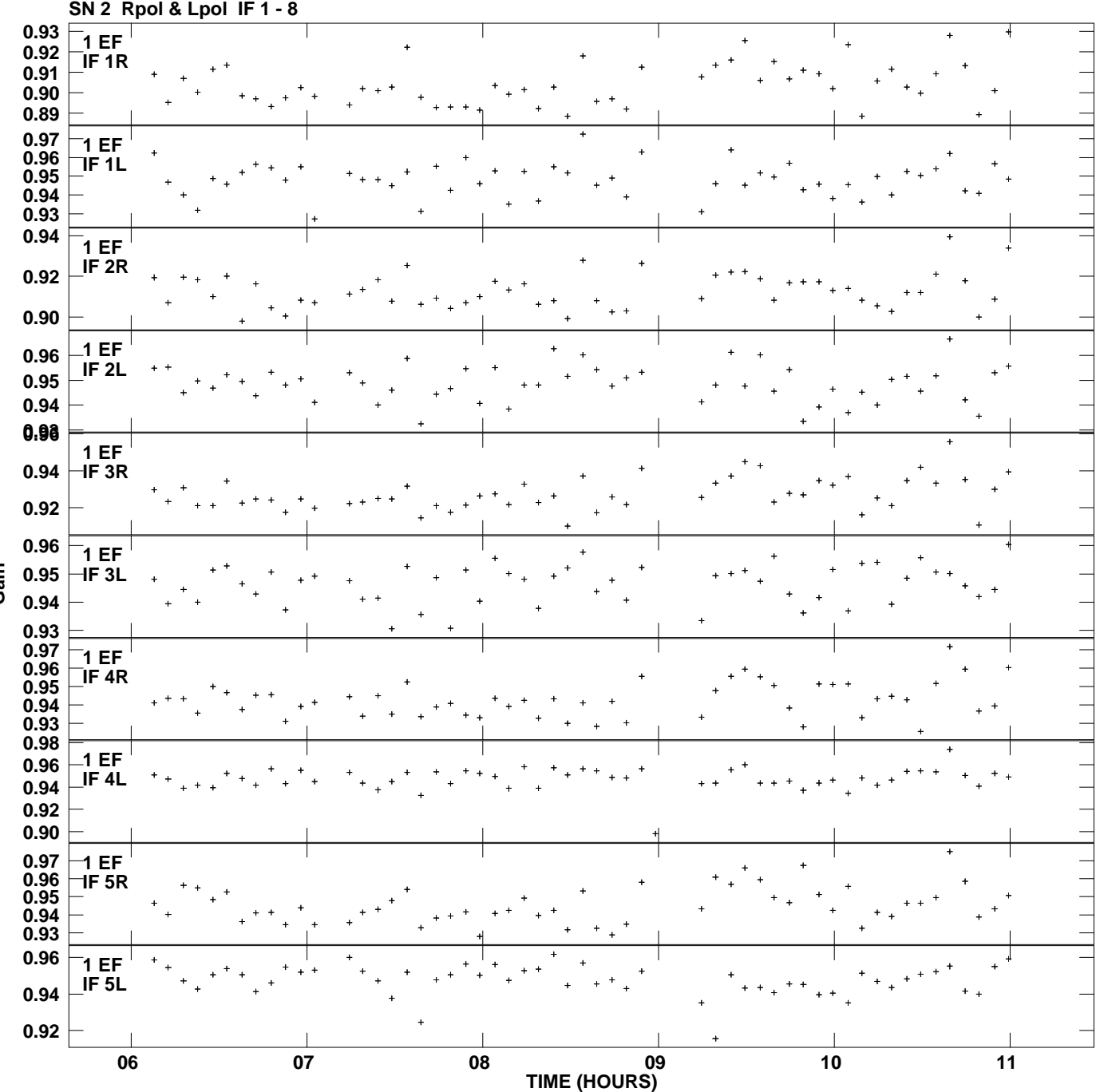

**Gain amp vs UTC time for J1426+3625.MULTI.1 Plot file version 1 created 12-MAR-2014 15:39:06**

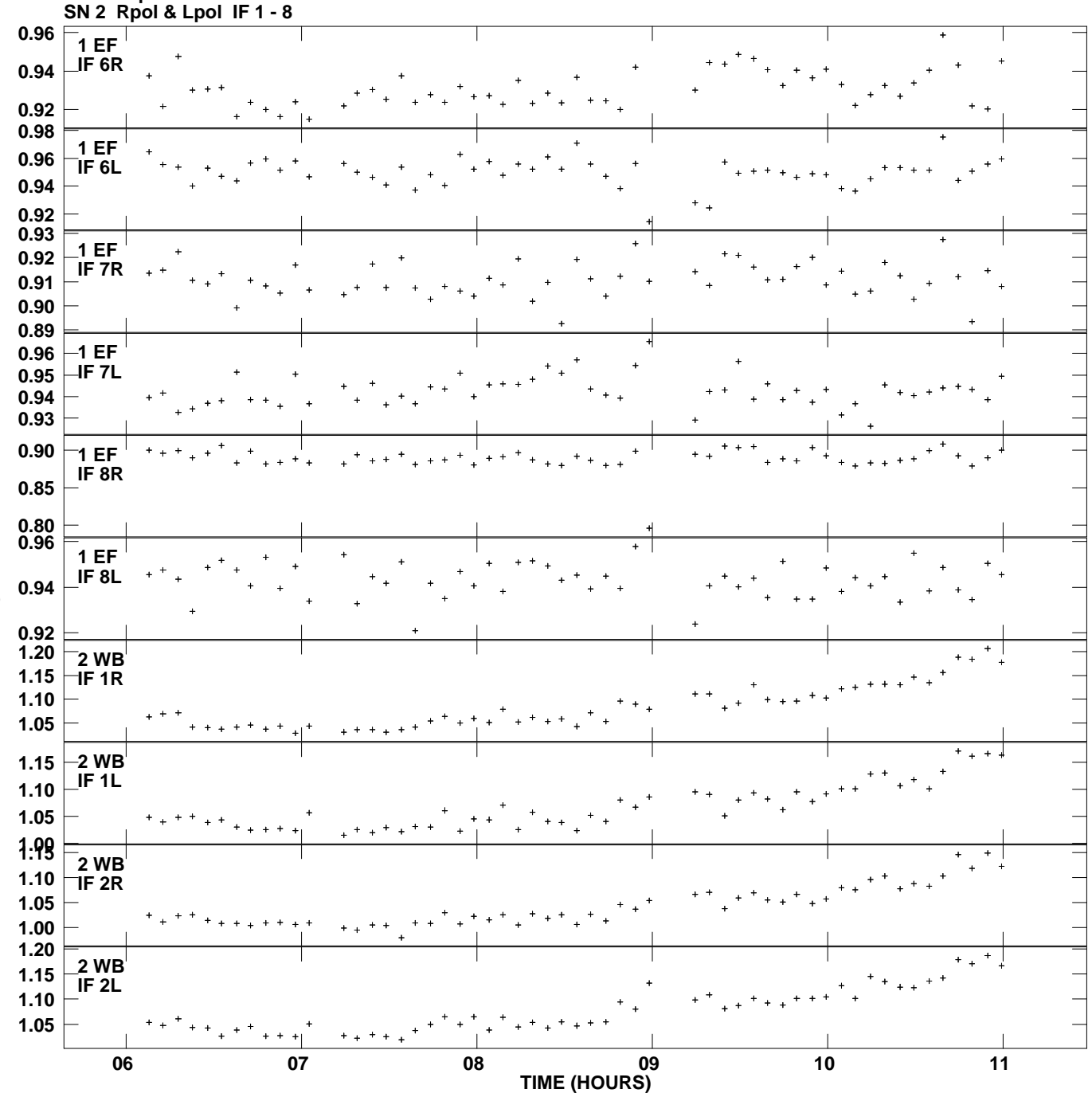

**Gain amp vs UTC time for J1426+3625.MULTI.1 Plot file version 2 created 12-MAR-2014 15:39:06**

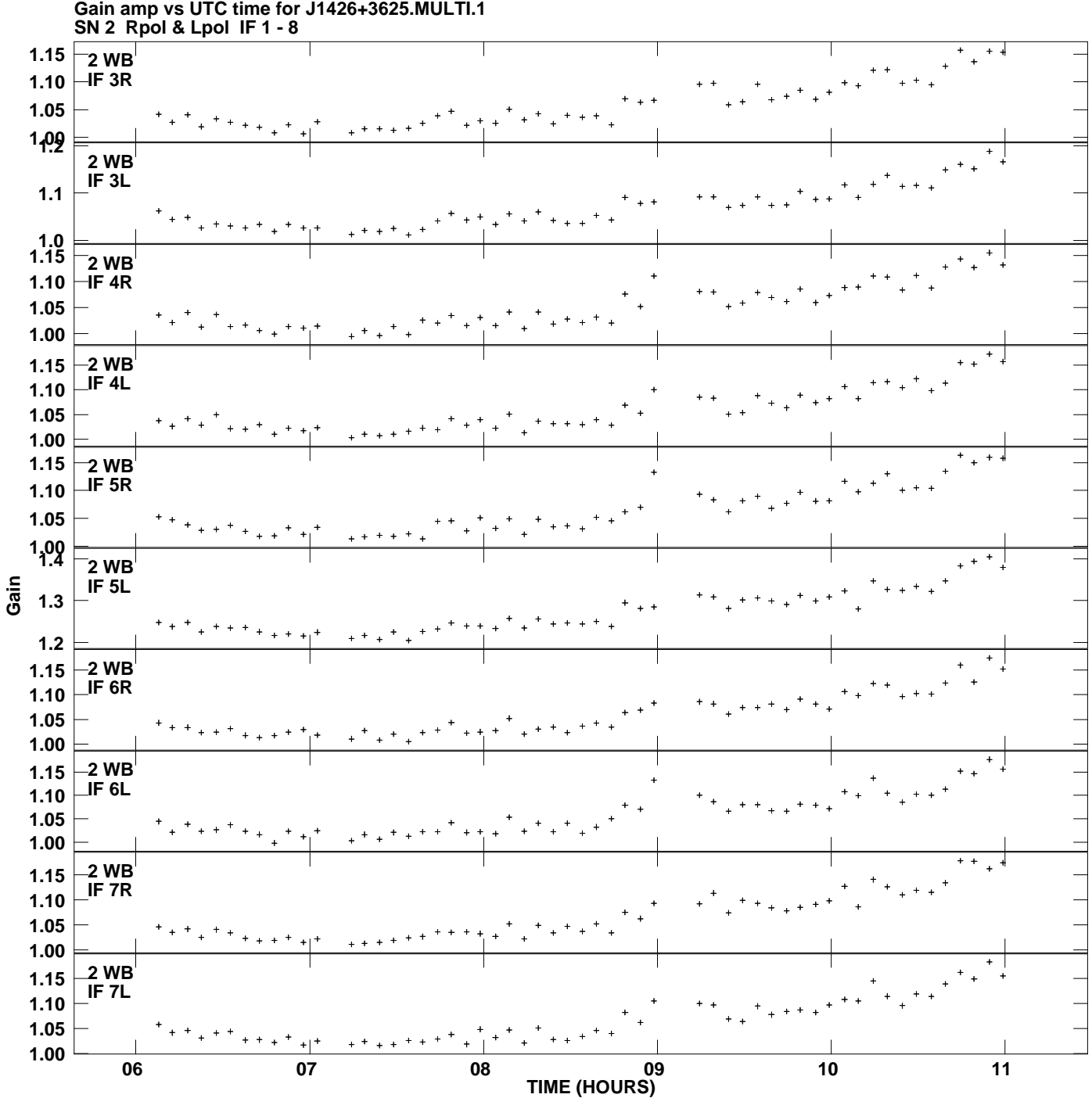

**Plot file version 3 created 12-MAR-2014 15:39:06**

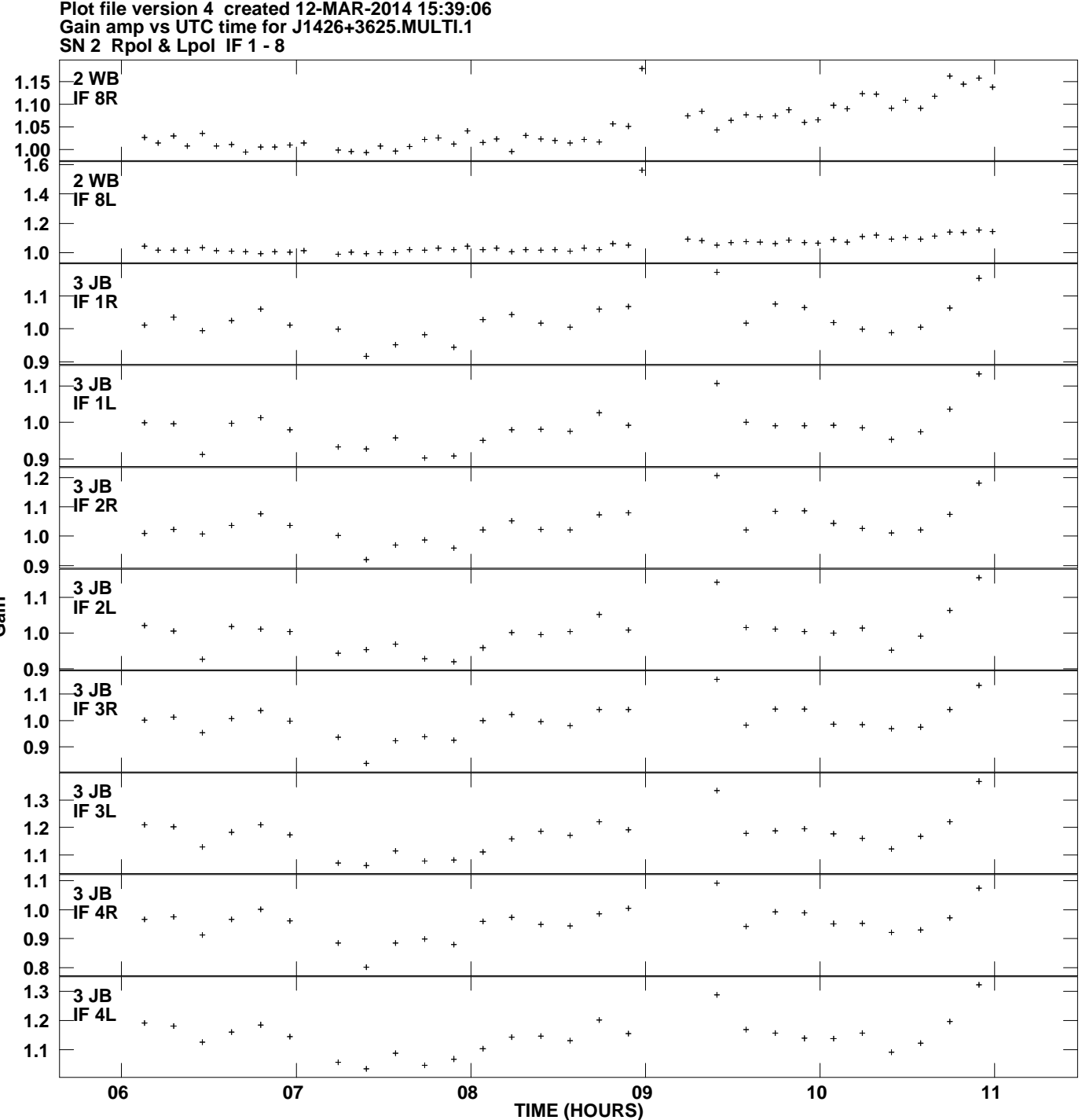

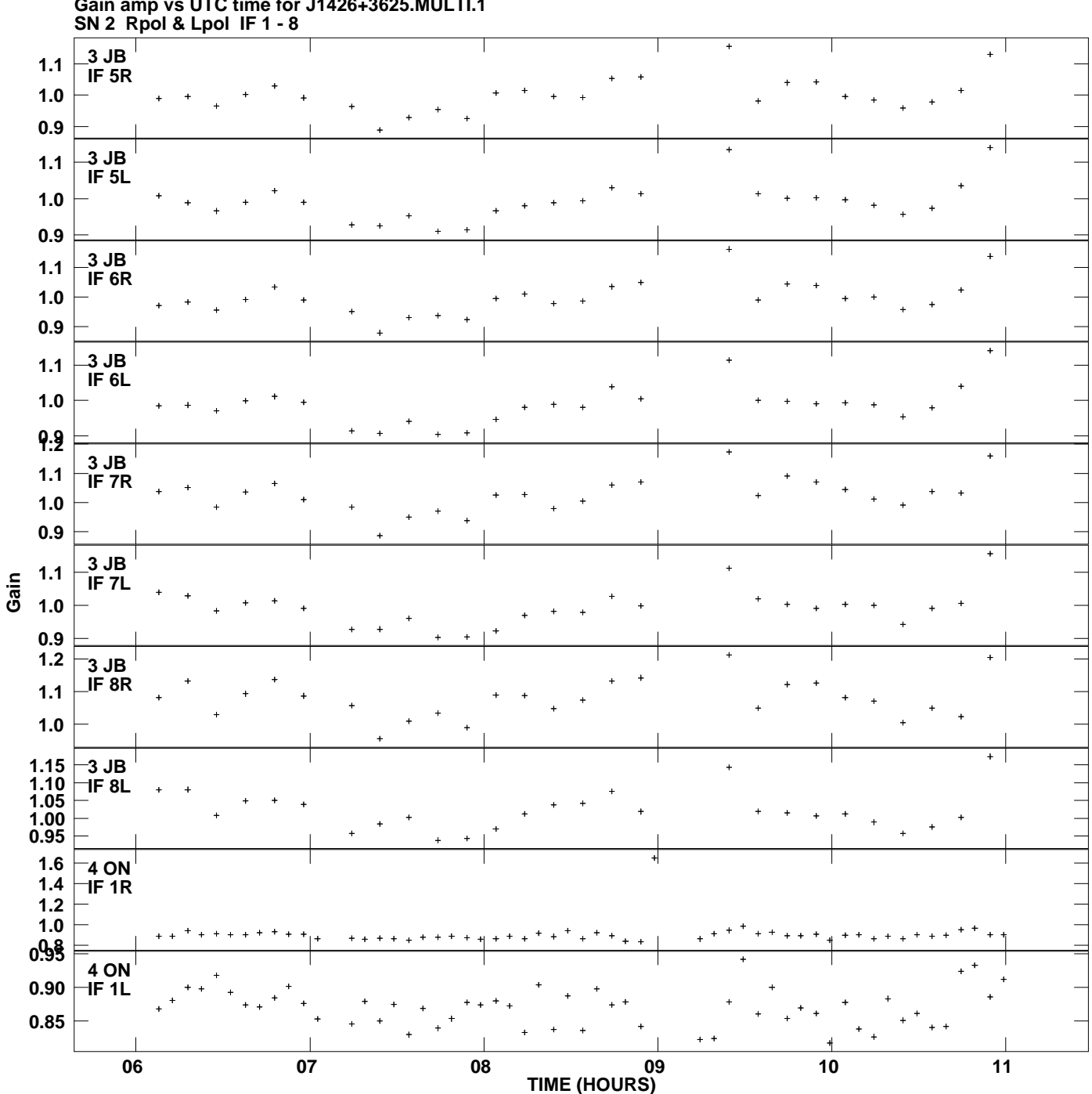

**Gain amp vs UTC time for J1426+3625.MULTI.1 Plot file version 5 created 12-MAR-2014 15:39:06**

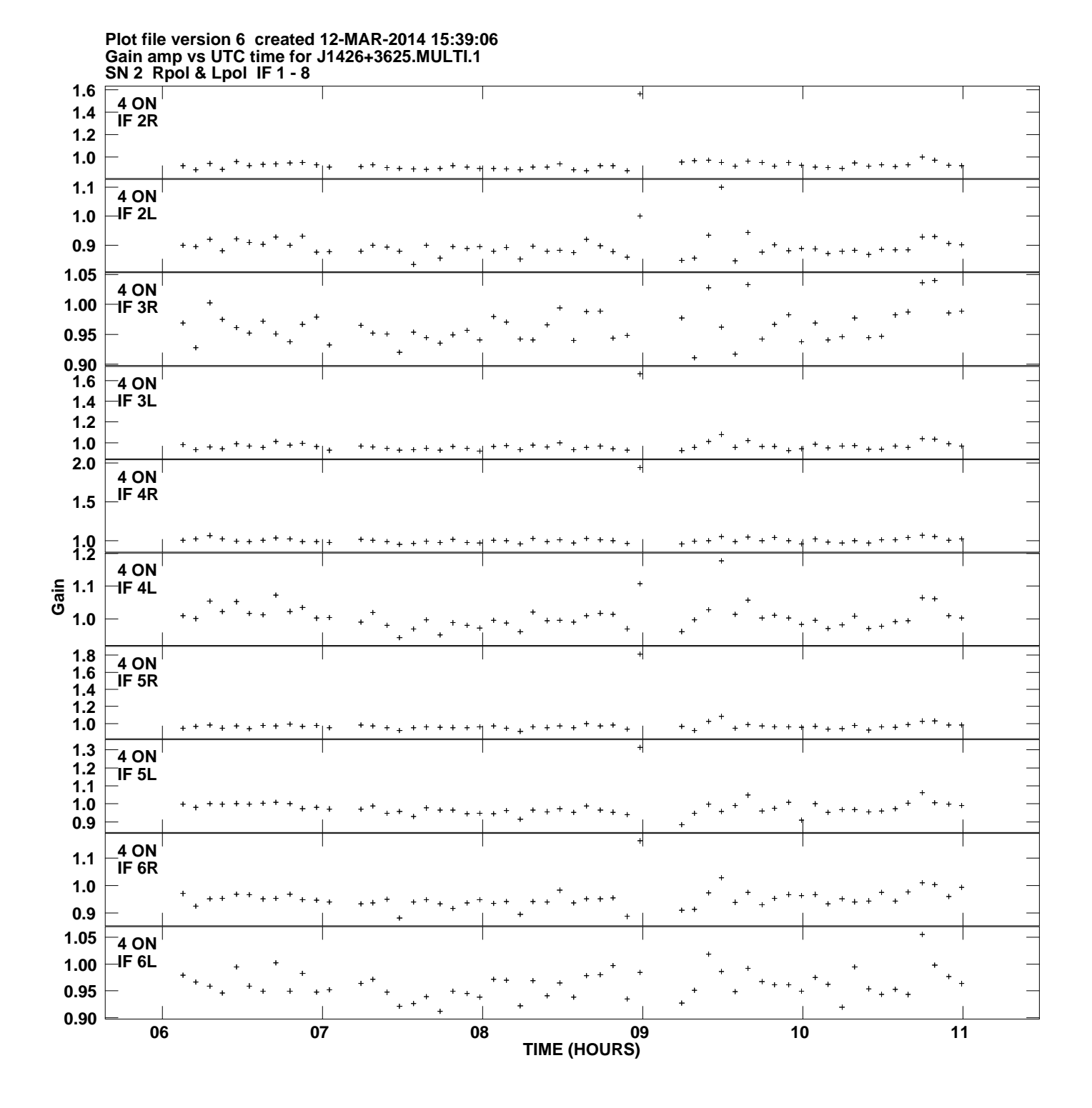

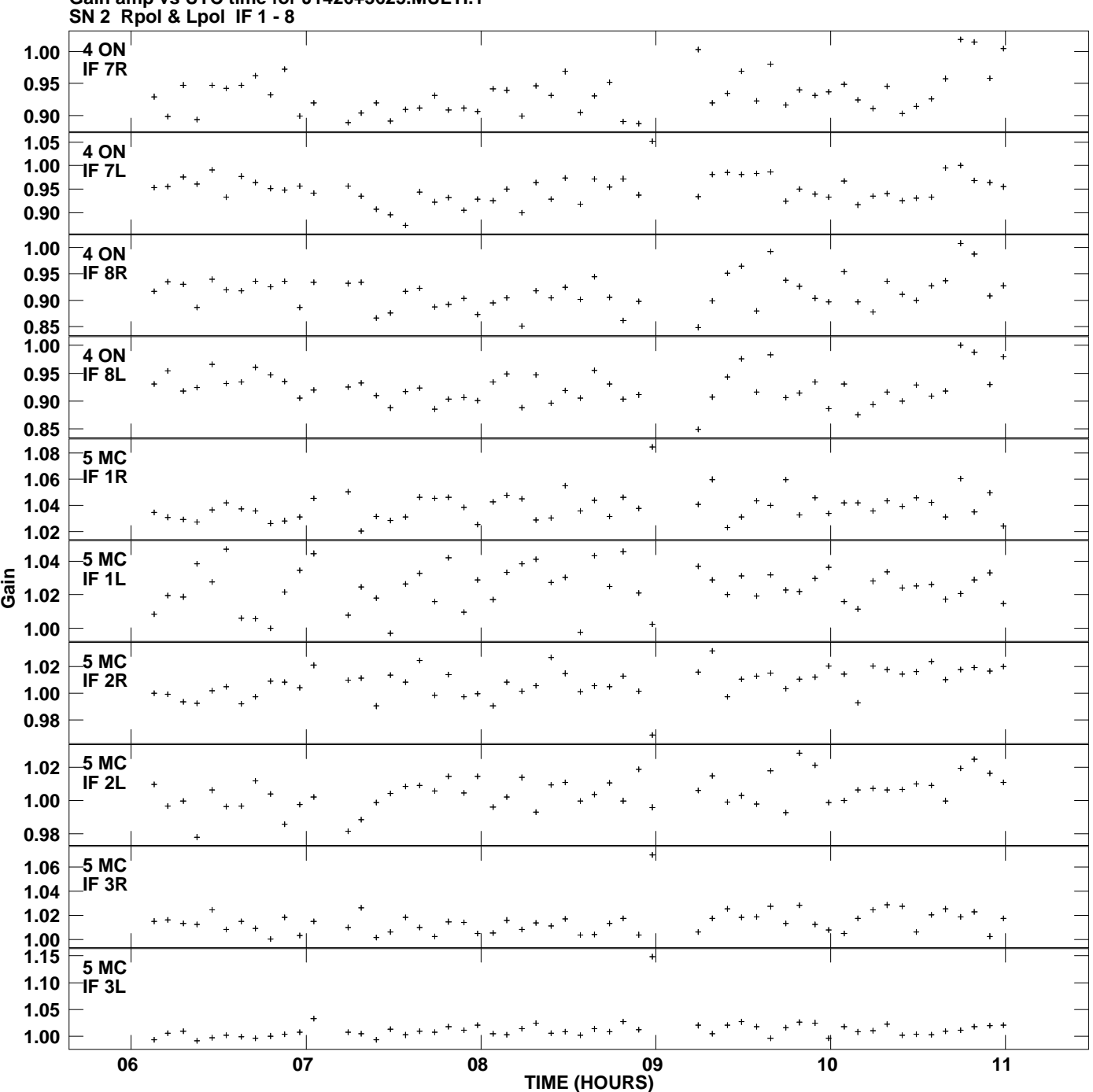

**Gain amp vs UTC time for J1426+3625.MULTI.1 Plot file version 7 created 12-MAR-2014 15:39:06**

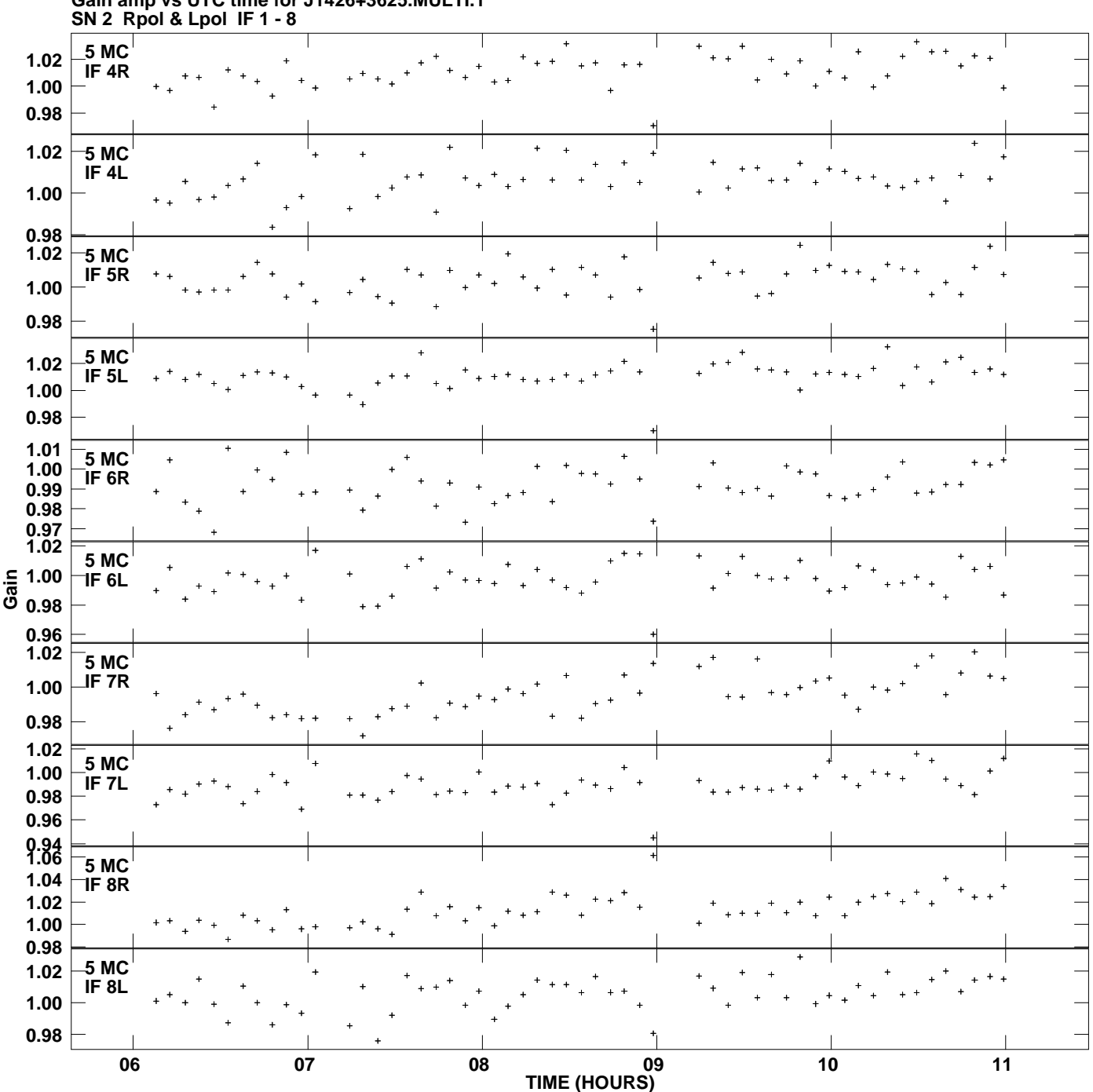

**Gain amp vs UTC time for J1426+3625.MULTI.1 Plot file version 8 created 12-MAR-2014 15:39:06**

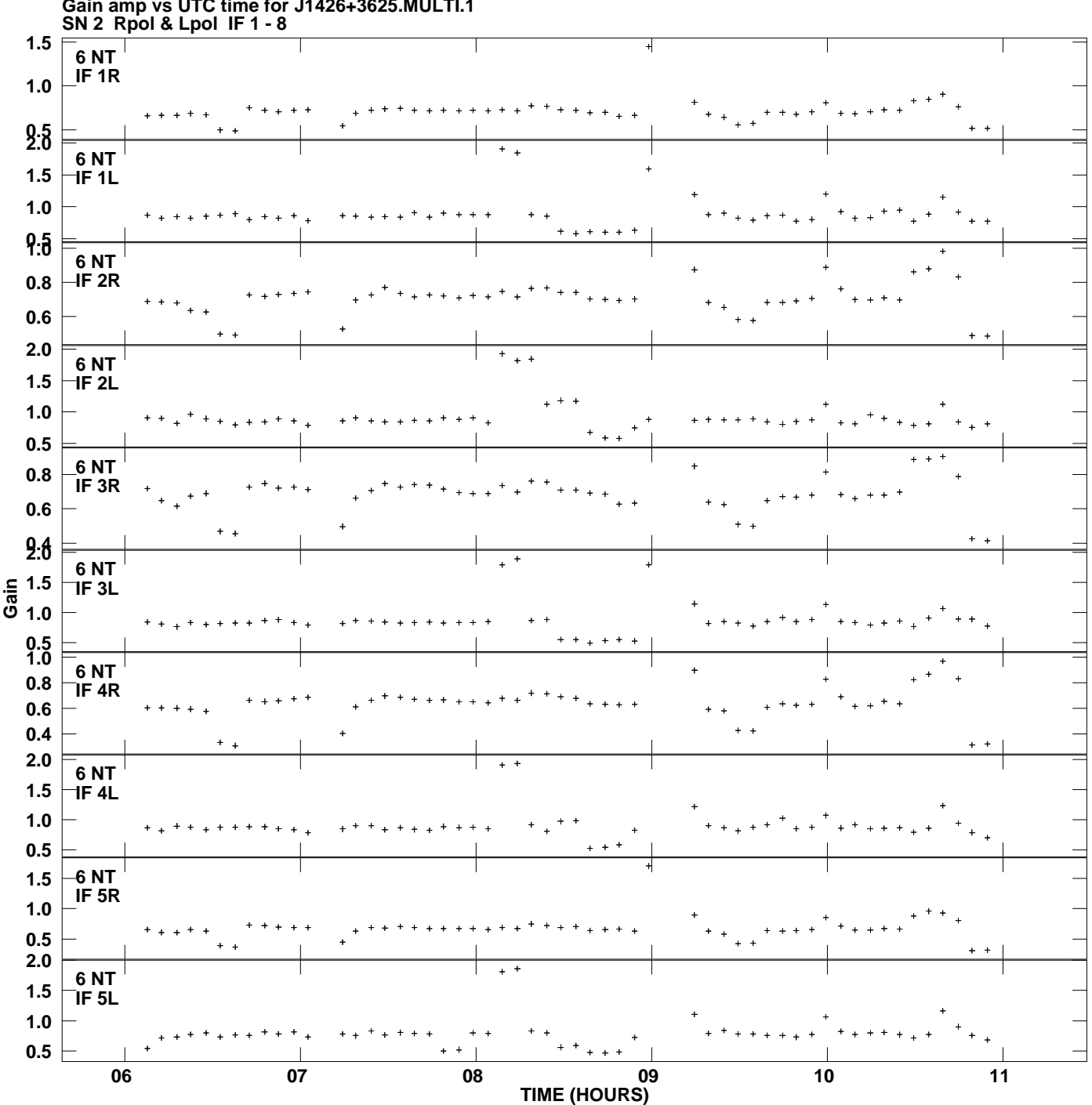

**Gain amp vs UTC time for J1426+3625.MULTI.1 Plot file version 9 created 12-MAR-2014 15:39:06**

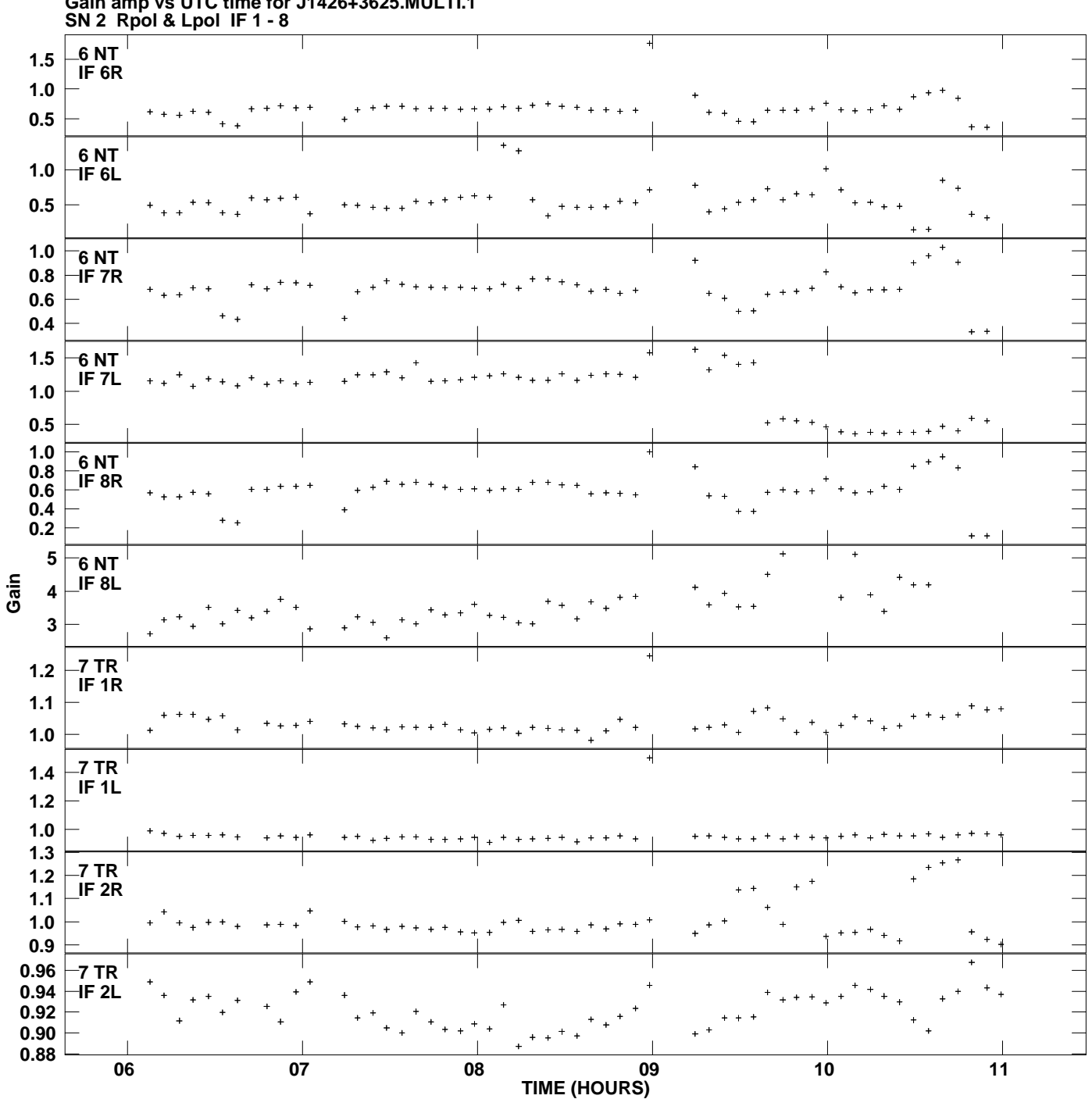

**Gain amp vs UTC time for J1426+3625.MULTI.1 Plot file version 10 created 12-MAR-2014 15:39:06**

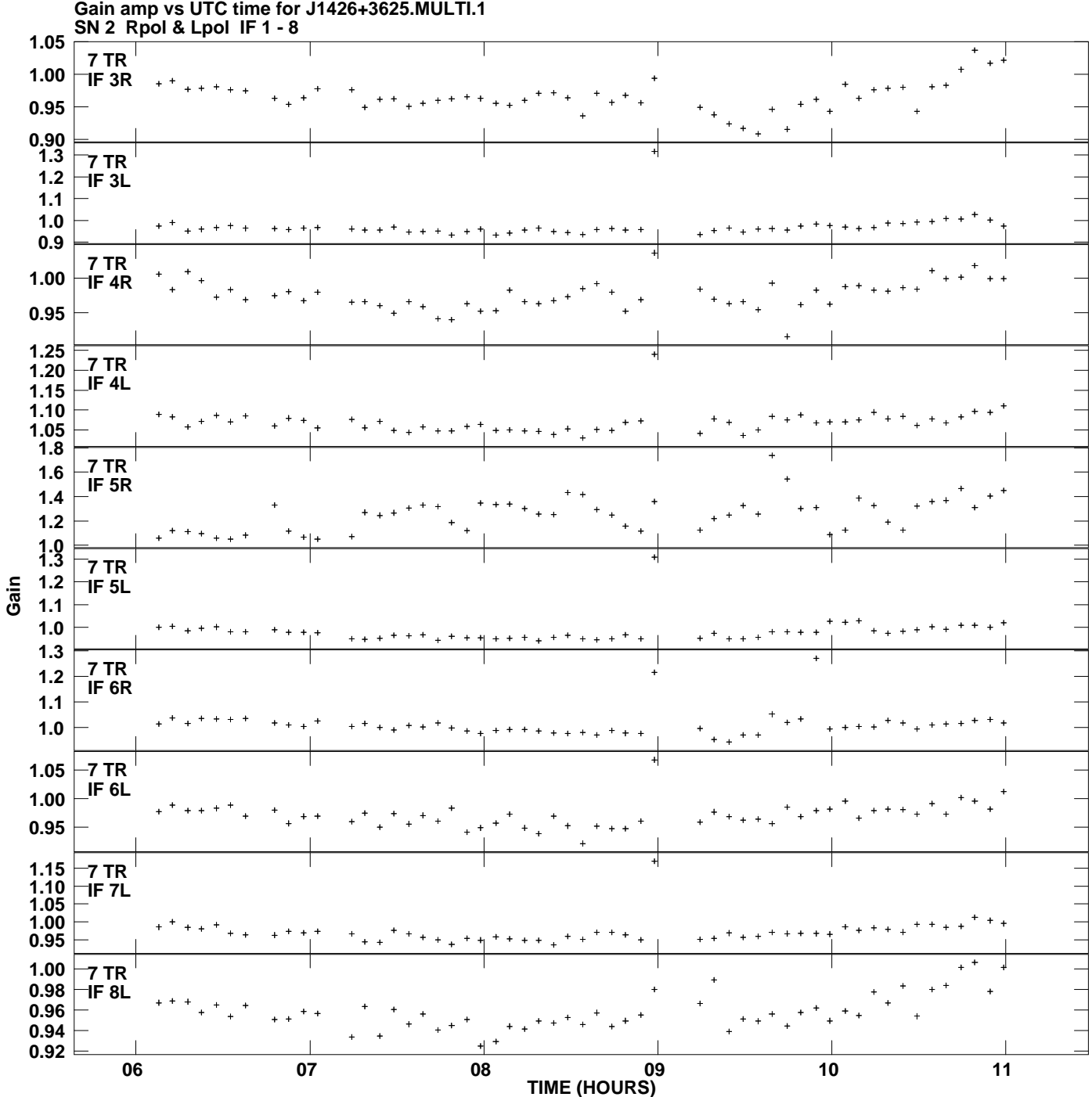

**Plot file version 11 created 12-MAR-2014 15:39:06**

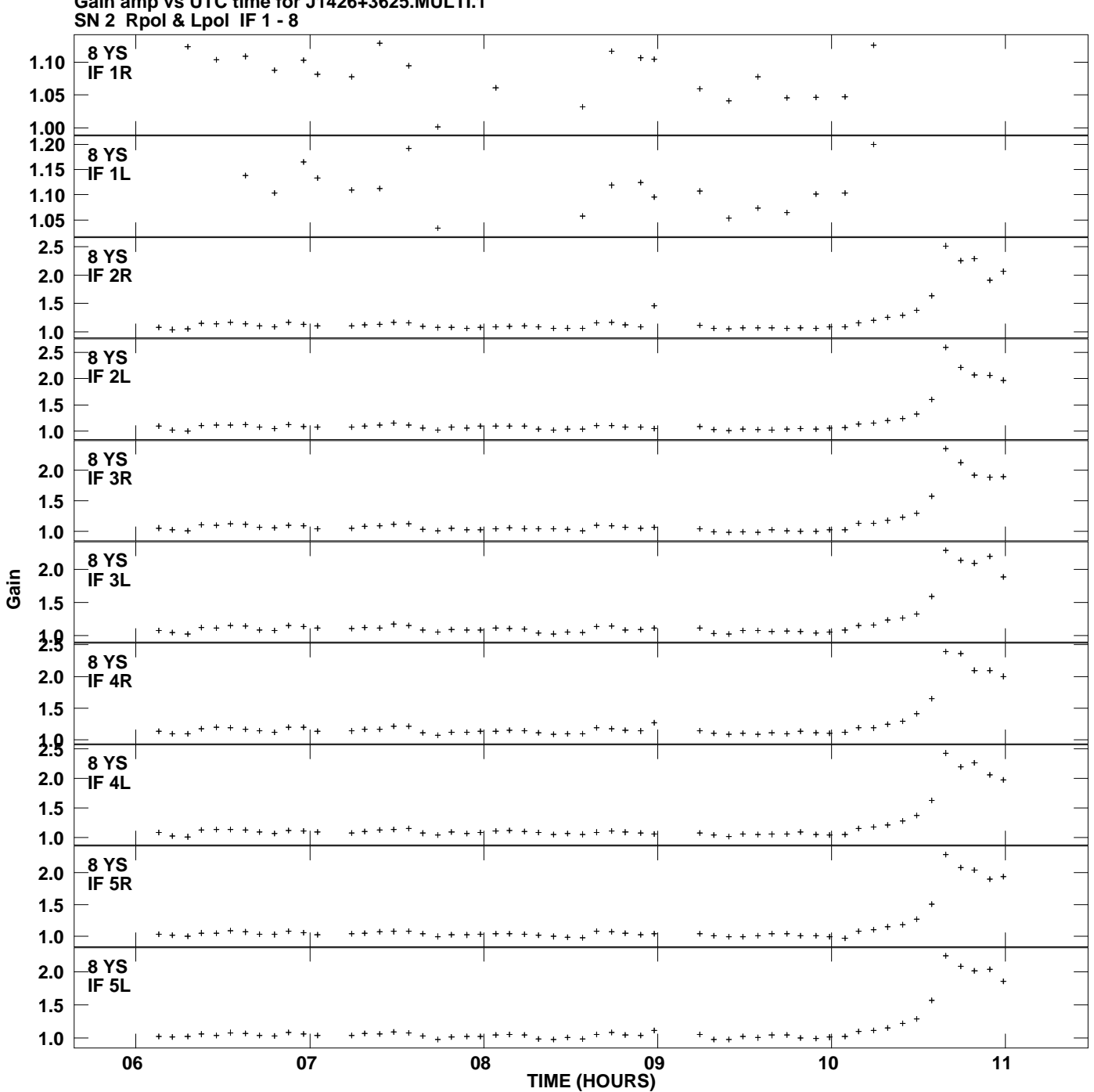

**Gain amp vs UTC time for J1426+3625.MULTI.1 Plot file version 12 created 12-MAR-2014 15:39:06**

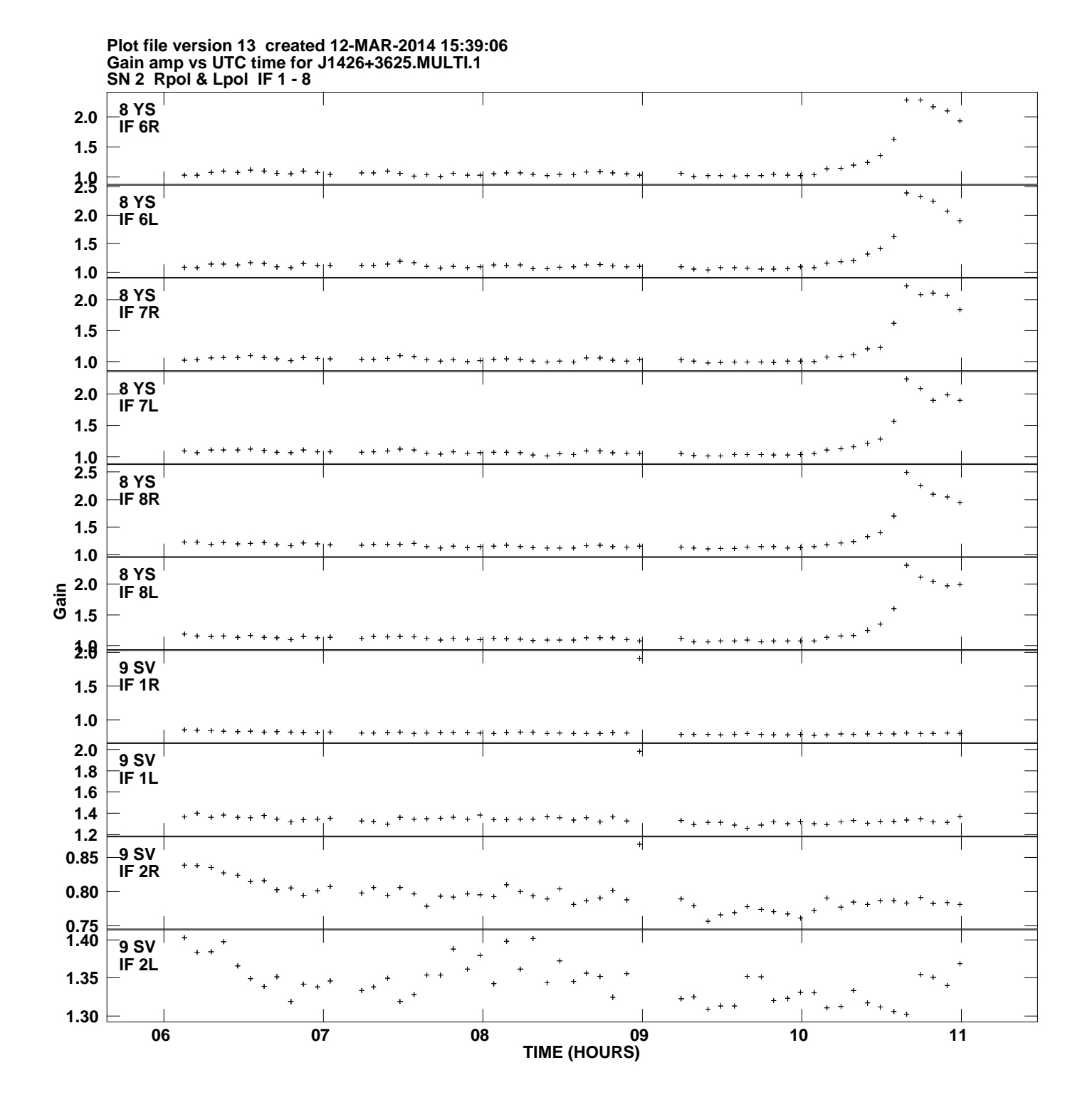

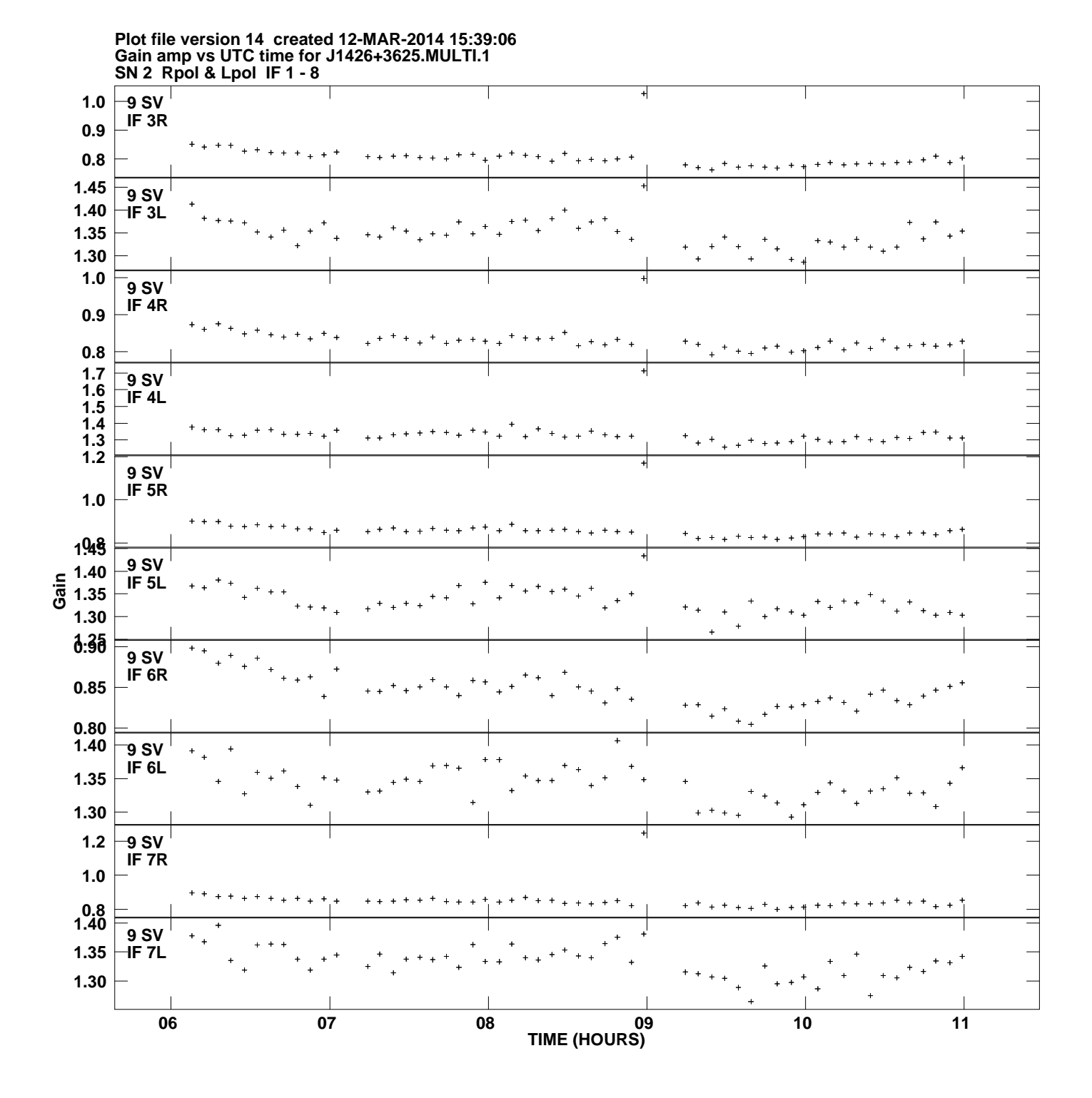

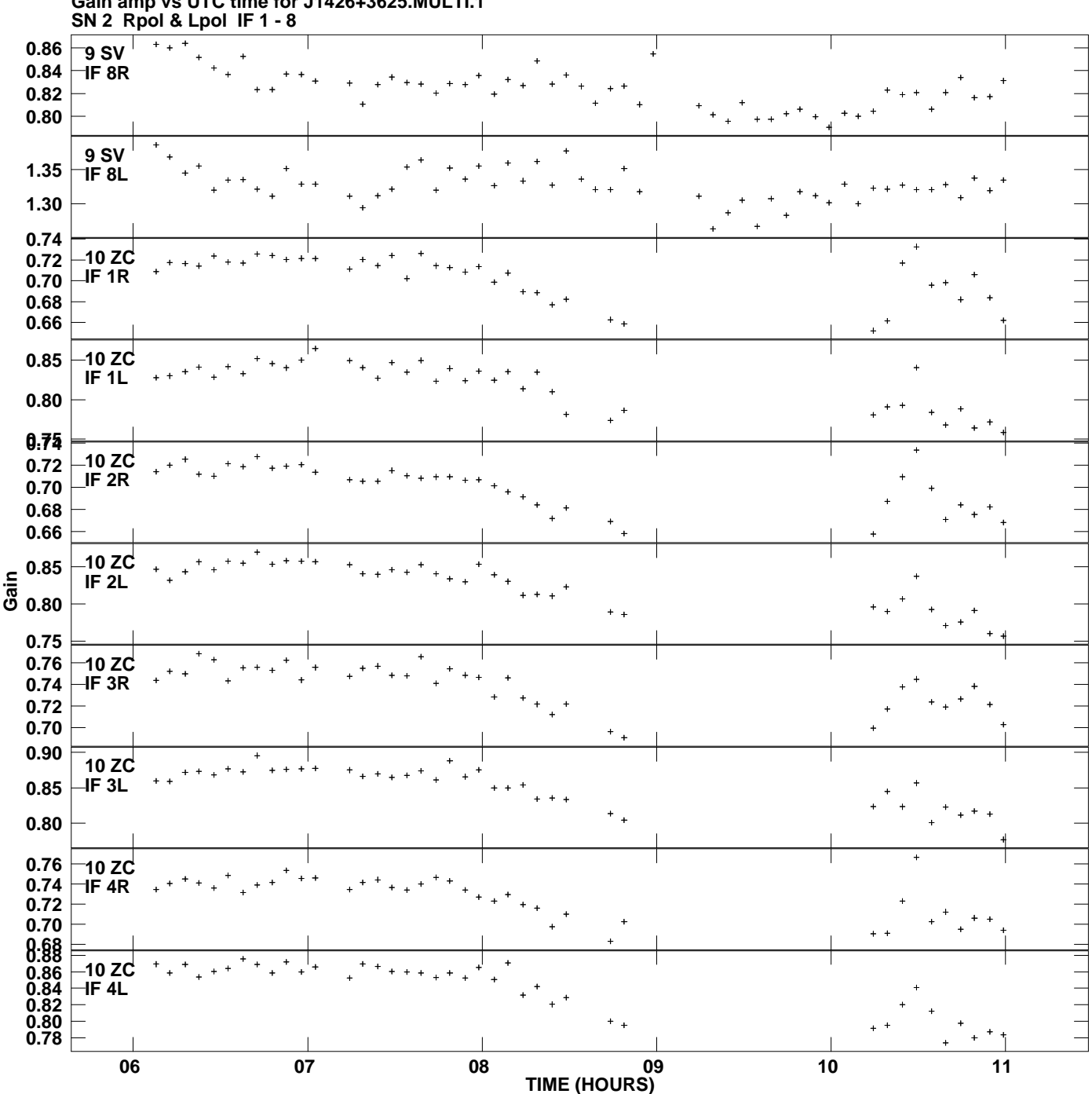

**Gain amp vs UTC time for J1426+3625.MULTI.1 Plot file version 15 created 12-MAR-2014 15:39:06**

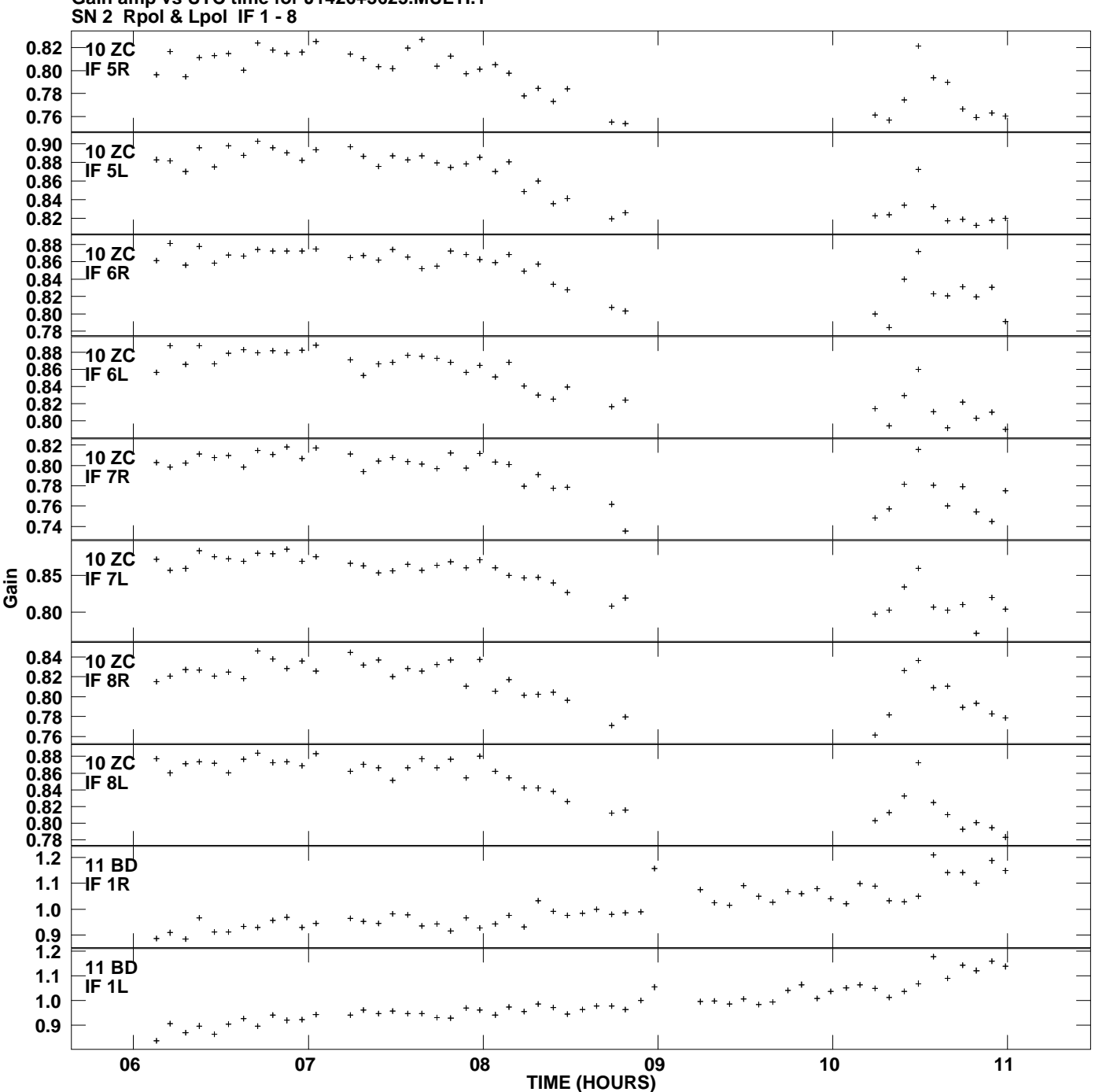

**Gain amp vs UTC time for J1426+3625.MULTI.1 Plot file version 16 created 12-MAR-2014 15:39:06**

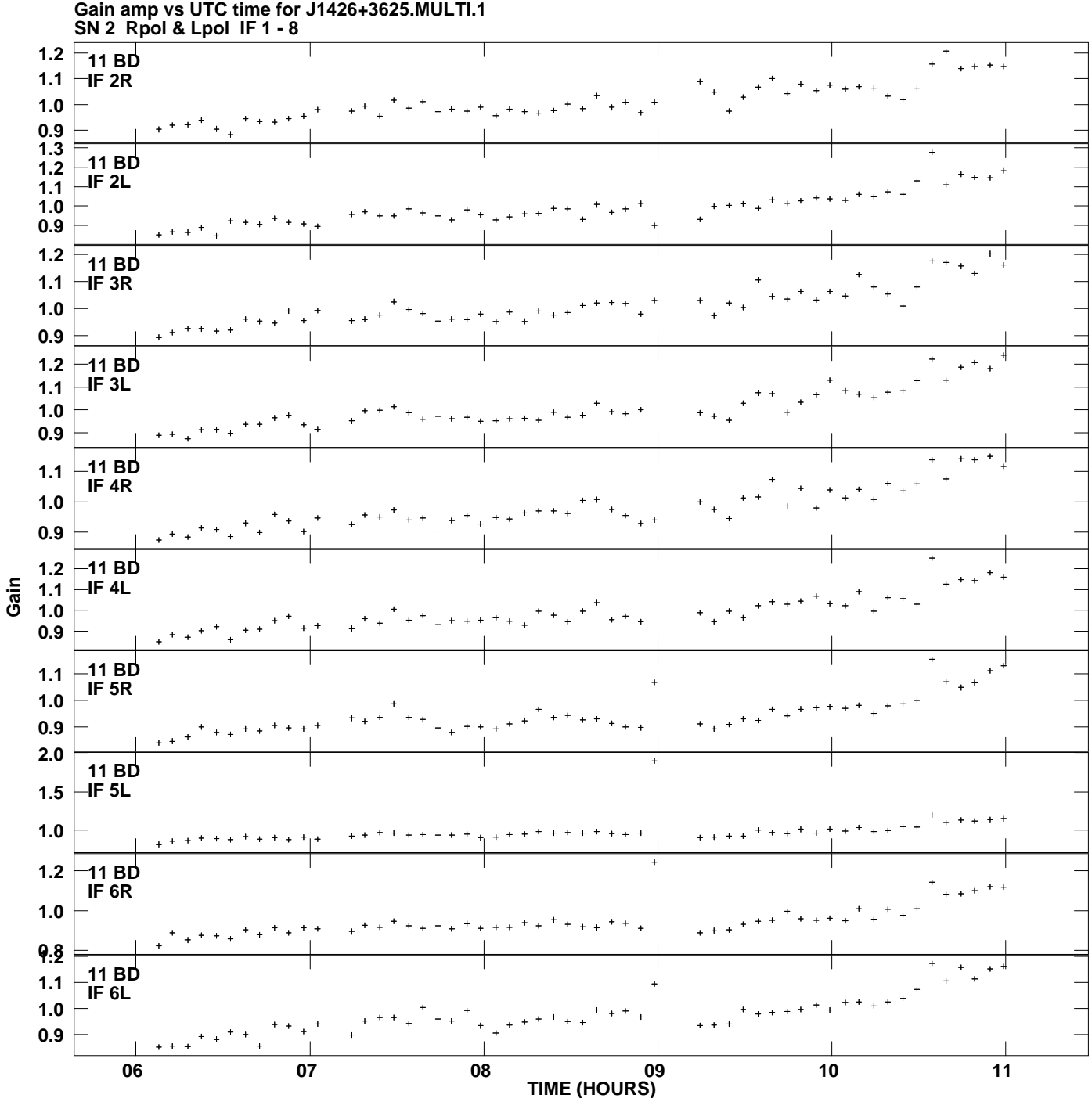

**Plot file version 17 created 12-MAR-2014 15:39:06**

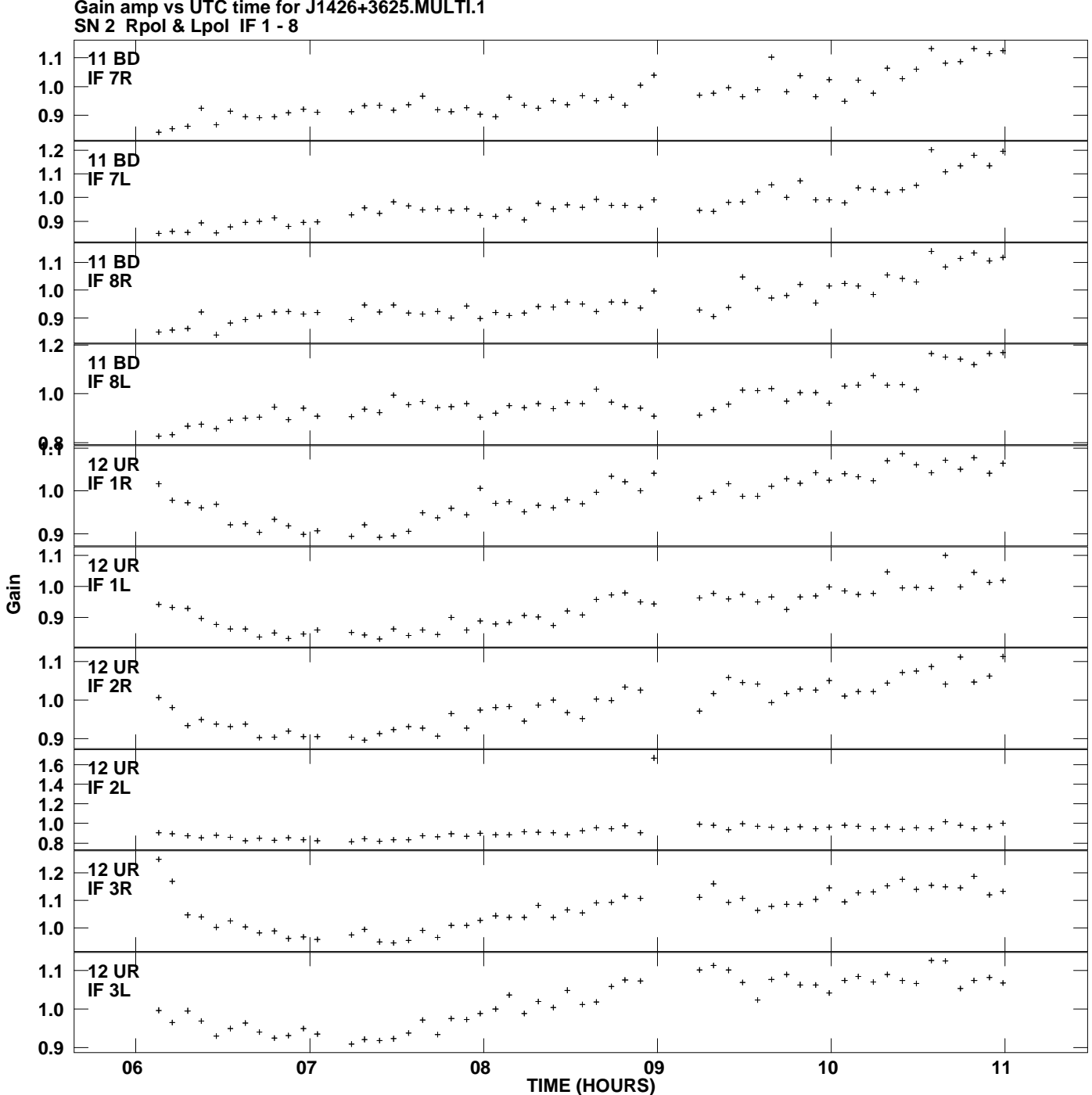

**Gain amp vs UTC time for J1426+3625.MULTI.1 Plot file version 18 created 12-MAR-2014 15:39:06**

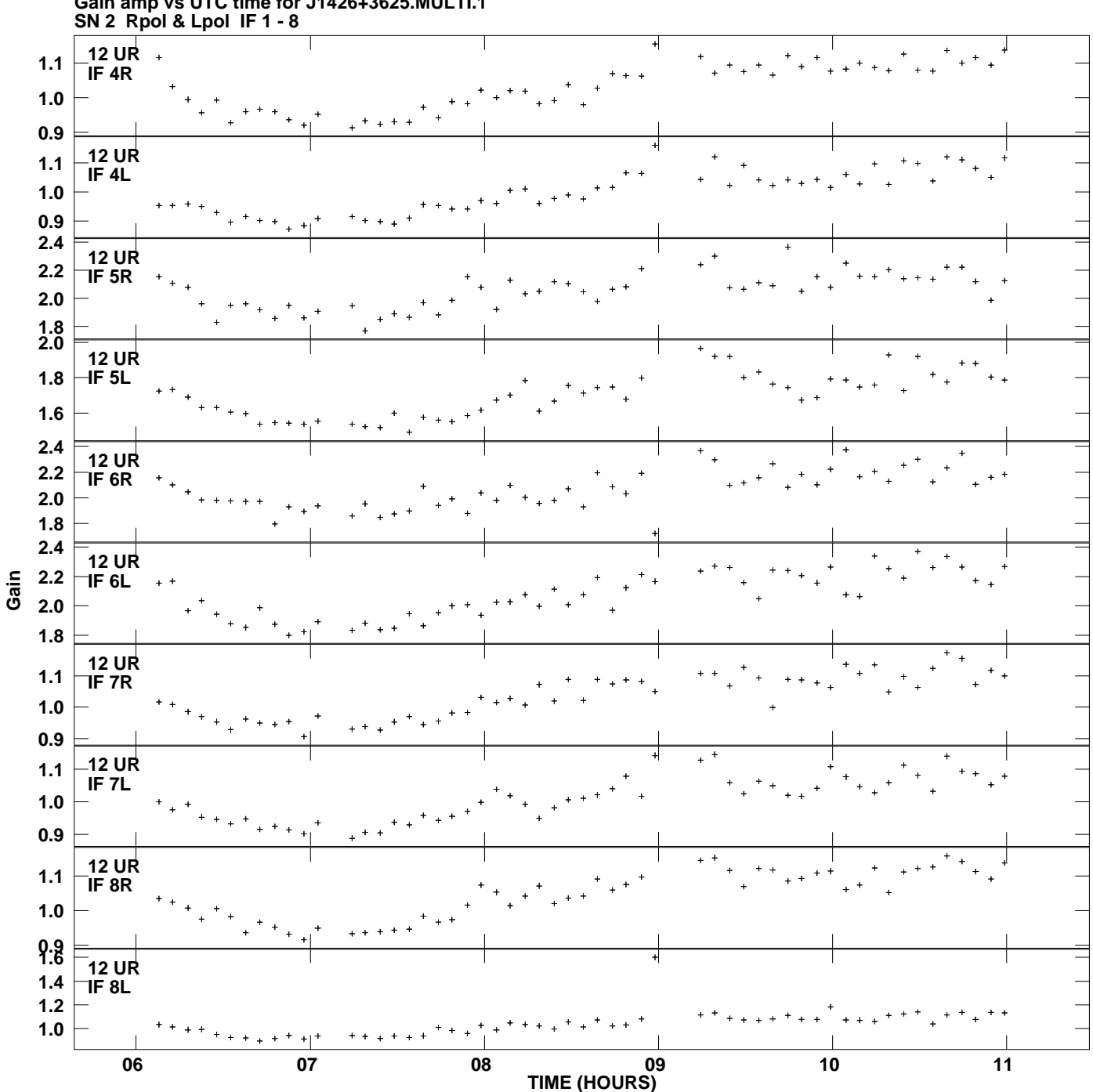

**Gain amp vs UTC time for J1426+3625.MULTI.1 Plot file version 19 created 12-MAR-2014 15:39:06**

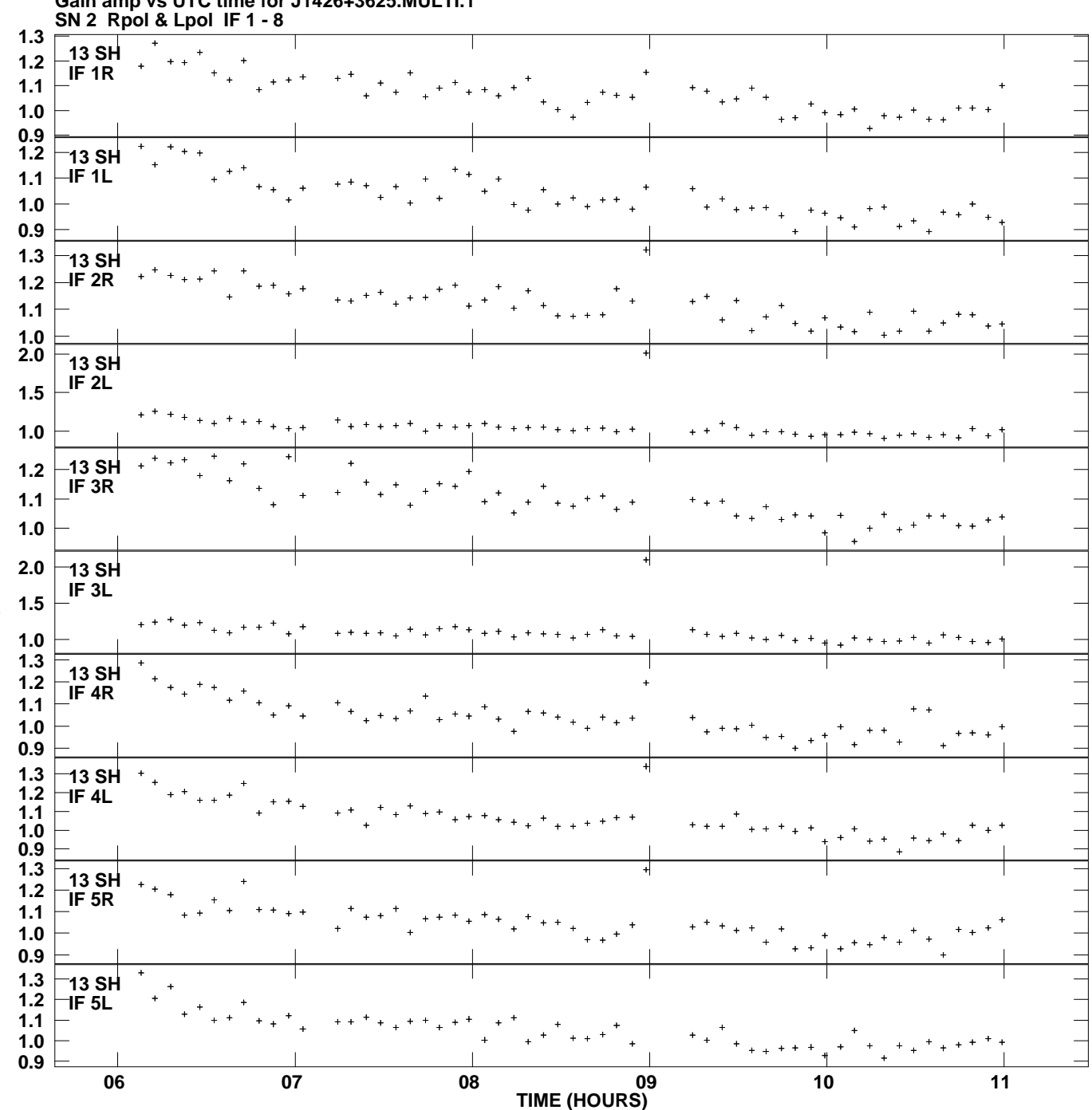

**Gain amp vs UTC time for J1426+3625.MULTI.1 Plot file version 20 created 12-MAR-2014 15:39:06**

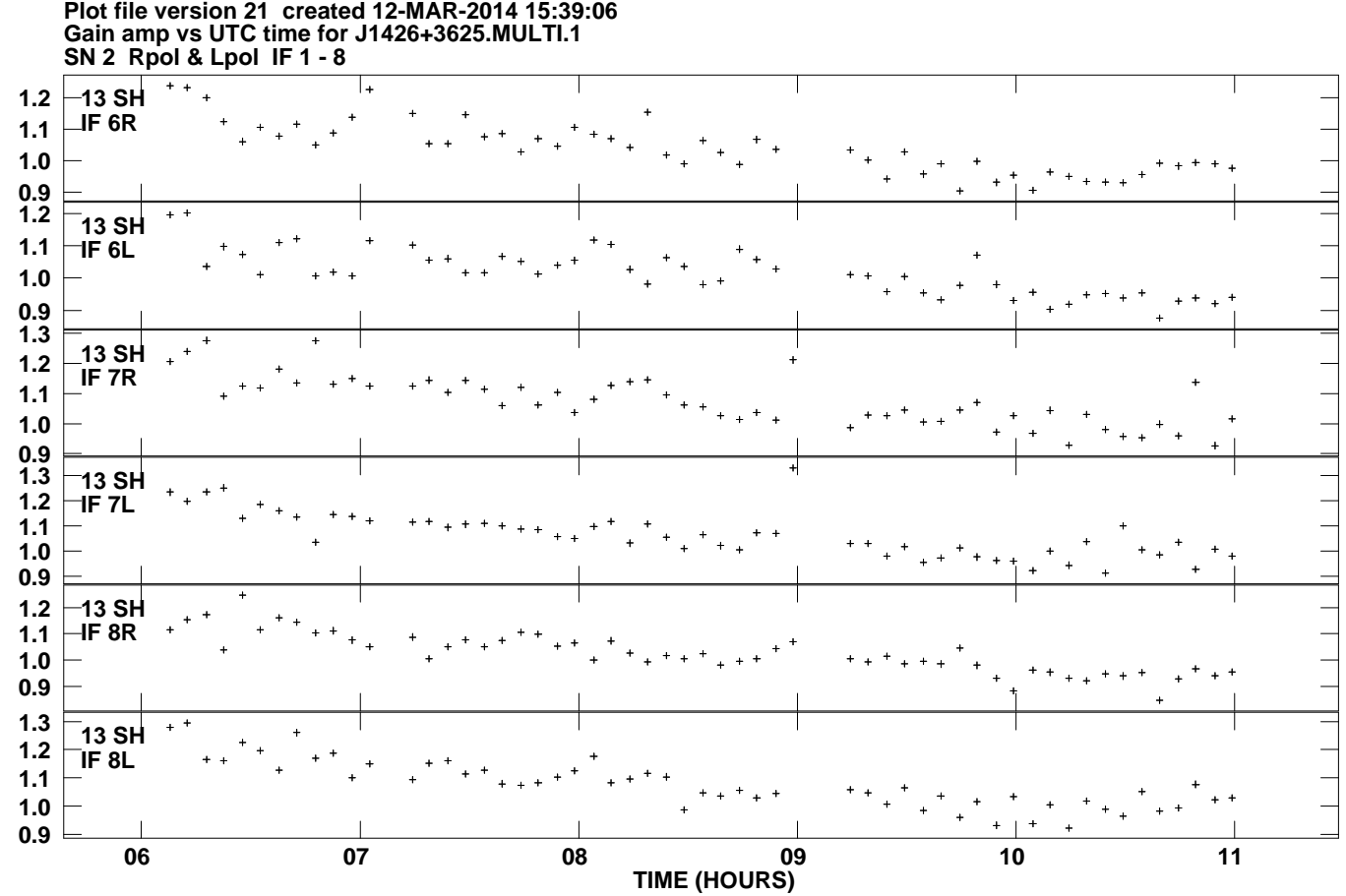